9/25/2019 Output of C++ programs | Set 24 (C++ vs C) - GeeksforGeeks

# **GeeksforGeeks** A computer science portal for geeks

Custom Search

```
COURSES
```
**[HIRE WITH US](https://www.geeksforgeeks.org/hire-with-us/)** 

# Output of C++ programs | Set 24 (C++ vs C)

Predict the output of the following C++ programs.

# 1. **Program 1**

```
#include <iostream>
using namespace std;
int main()
{
    char array[3] = "abc";
    cout << array;
    return 0;
}
\left( \rightarrow \right)prog.cpp: In function 'int main()':
     prog.cpp:5:18: error: initializer-string for array of chars is too long [
       char array[3] = "abc";\mathcal{L}\mathbf{F}^{\top}
```
Output:

```
error: initializer - string for array of chars is too long
```
**Explanation:** The application of array in C++ is similar to that in C. The only exception is the way character arrays are initialized. When initializing character array in ANSI C, the compiler will allow the following declaration —

```
char array[3] = "abc" // allowed in ANSI C
```
This is because C assumes that the programmer intends to leave out the NULL ('\0') character in the definition. But in  $C++$  the size should be 1 larger then the number of characters hence following statement is correct.

char array $[4] = "abc"$  // 0.K. for C++

▲

 $\geq$ 

## 2. **Program 2**

```
#include <iostream>
using namespace std;
int main()
{
    cout << sizeof('x');
    cout << sizeof(char);
    return 0;
}
```
Output:

1 1

**Explanation:** It is notable that character constants are stored as character type in C++ but this is not the case in C. In ANSI C, the same program would produce the result  $-$ 

4 1 // result when code is executed in C

because character constants are promoted to int. **Recommended that you execute the same code in C**

3. **Program 3**

```
#include <iostream>
using namespace std;
int main()
{
    void *ptr1;
    char *ptr2;
    ptr2 = ptr1; // statement 1
    return 0;
}
```
Output:

error: invalid conversion from 'void\*' to 'char\*

**Explanation:** Assigning any pointer type to a void pointer without using a cast is allowed in C or C++. But we can not assign a void pointer to a non-void pointer without using a cast to non-void pointer type in C++. Hence statement one should be  $-$ 

ptr2 =  $(char*)ptr1;$  // valid in  $C++$ 

**Note —** It should be noted that when the same code is compiled in C, it will not produce any error i.e. in C we can assign a void pointer to a non-void pointer without using any type casting.

4. **Program 4**

#include <iostream> **using namespace** std; ▲

```
 prog.cpp: In function 'int main()':
    prog.cpp:5:12: error: uninitialized const 'size' [-fpermissive]
        const int size; 
     \mathcal{L}int main()
{
    const int size;
    cout << size;
    return 0;
}
```
Output:

error: uninitialized const 'size'

**Explanation:** At first glance its obvious to think that output will be some garbage value, but it is not the case. Unlike C in C++ any variable declared as constant needs to be initialized at the time of declaration. Hence the given code will not compile and throw the error. It should be noted that the same code will get compiled in ANSI C and will produce output as  $\mathbf{0}$ .

#### 5. **Program 5**

```
#include <iostream>
using namespace std;
int main()
{
    enum season { spring, summer, autumn, winter };
    season myFavSeason 1 = spring;
    season myFavSeason 2 = 4; // statement 1
    cout << myFavSeason_1;
    cout << endl;
    cout << myFavSeason_2;
    return 0;
}
```
Output:

```
error: invalid conversion from 'int' to 'main()::season'
        season myFavSeason_2 = 4;
```
**Explanation:** Unlike C in C++, each enumerated data type retains its own separate type. This means C++ does not permit an int value to be automatically converted to an enum value. So there will be error in executing the code. However if type casting is done the code will work change statement 1 to the following statement -

```
season myFavSeason 2 = (season) 4;
```
▲

# **Related Articles:** [C vs C++](https://www.geeksforgeeks.org/c-plus-plus/#C%20vs%20C++)

This article is contributed by **Avinash Kumar Singh**. If you like GeeksforGeeks and would like to contribute, you can also write an article using [contribute.geeksforgeeks.org](http://www.contribute.geeksforgeeks.org/) or mail your article to contribute@geeksforgeeks.org. See your article appearing on the GeeksforGeeks main page and help other Geeks.

Please write comments if you find anything incorrect, or you want to share more information about the topic discussed above.

# **Recommended Posts:**

[Output of C programs | Set 43](https://www.geeksforgeeks.org/output-of-c-programs-set-43/) [Output of C programs | Set 38](https://www.geeksforgeeks.org/output-c-programs-set-38/) [Output of C++ programs | Set 36](https://www.geeksforgeeks.org/output-c-programs-set-36/) [Output of C programs | Set 42](https://www.geeksforgeeks.org/output-c-programs-set-42/) [Output of C programs | Set 29](https://www.geeksforgeeks.org/output-c-programs-set-29/) [Output of C++ programs | Set 37](https://www.geeksforgeeks.org/output-c-programs-set-37-2/) [Output of C programs | Set 36](https://www.geeksforgeeks.org/output-of-c-programs-set-36/) [Output of C++ programs | Set 35](https://www.geeksforgeeks.org/output-c-programs-set-35/) [Output of C programs | Set 34](https://www.geeksforgeeks.org/output-c-programs-set-34/) [Output of C++ programs | Set 22](https://www.geeksforgeeks.org/output-c-programs-set-22/) [Output of C programs | Set 63](https://www.geeksforgeeks.org/output-c-programs-set-63/) [Output of C++ Programs | Set 49](https://www.geeksforgeeks.org/output-c-programs-set-49/) [Output of C programs | Set 41](https://www.geeksforgeeks.org/output-c-programs-set-41/) [Output of C programs | Set 37](https://www.geeksforgeeks.org/output-c-programs-set-37/) [Output of C programs | Set 63](https://www.geeksforgeeks.org/output-c-programs-set-63-2/)

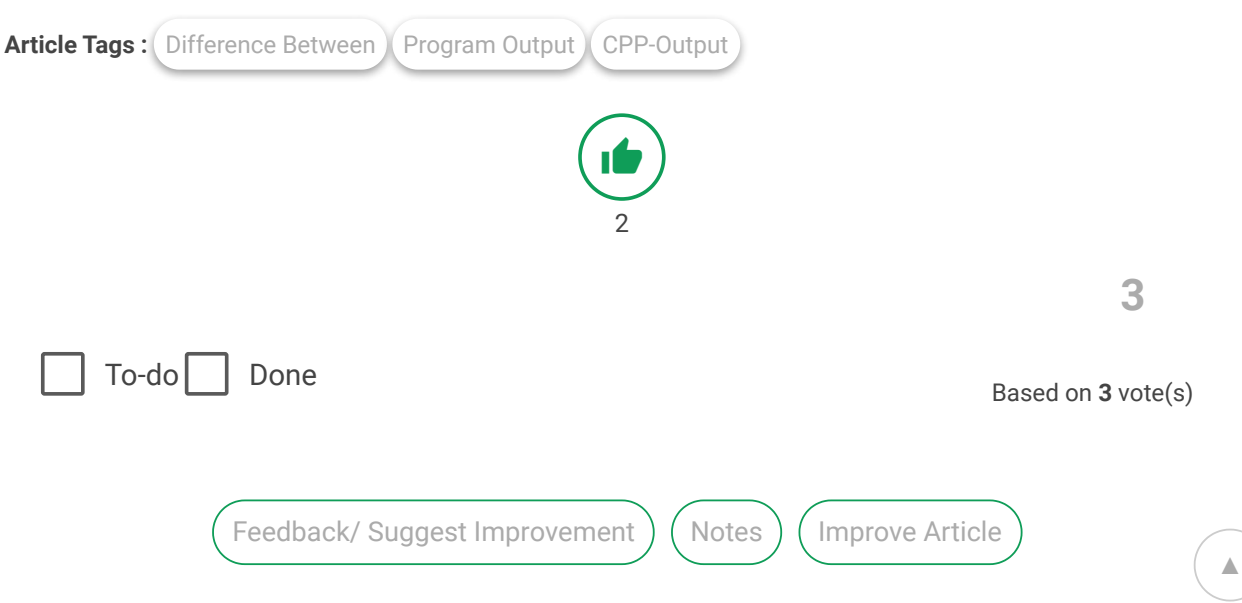

Please write to us at contribute@geeksforgeeks.org to report any issue with the above content.

Writing code in comment? Please use [ide.geeksforgeeks.org,](https://ide.geeksforgeeks.org/) generate link and share the link here.

Load Comments

## A computer science portal for geeks

5th Floor, A-118, Sector-136, Noida, Uttar Pradesh - 201305 feedback@geeksforgeeks.org

#### **COMPANY**

[About Us](https://www.geeksforgeeks.org/about/) [Careers](https://www.geeksforgeeks.org/careers/) [Privacy Policy](https://www.geeksforgeeks.org/privacy-policy/) [Contact Us](https://www.geeksforgeeks.org/about/contact-us/)

## **LEARN**

[Algorithms](https://www.geeksforgeeks.org/fundamentals-of-algorithms/) [Data Structures](https://www.geeksforgeeks.org/data-structures/) [Languages](https://www.geeksforgeeks.org/category/program-output/) [CS Subjects](https://www.geeksforgeeks.org/articles-on-computer-science-subjects-gq/) [Video Tutorials](https://www.youtube.com/geeksforgeeksvideos/)

# **PRACTICE**

[Courses](https://practice.geeksforgeeks.org/courses/) [Company-wise](https://practice.geeksforgeeks.org/company-tags/) [Topic-wise](https://practice.geeksforgeeks.org/topic-tags/) [How to begin?](https://practice.geeksforgeeks.org/faq.php)

# **CONTRIBUTE** [Write an Article](https://www.geeksforgeeks.org/contribute/)

[Write Interview Experience](https://www.geeksforgeeks.org/write-interview-experience/) [Internships](https://www.geeksforgeeks.org/internship/) [Videos](https://www.geeksforgeeks.org/how-to-contribute-videos-to-geeksforgeeks/)

@geeksforgeeks, Some rights [reserved](https://creativecommons.org/licenses/by-sa/4.0/)

▲